**National Center for Emerging and Zoonotic Infectious Diseases**

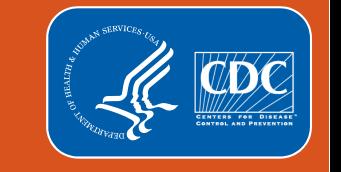

## **Patient Safety Component Analysis: Telling Your Hospital's Story with NHSN Data**

**Maggie Dudeck, MPH**

**Lead – NHSN Acute Care Analytics Team**

NHSN Virtual Annual Training

March 23, 2022

## **Objectives**

- $\blacksquare$  Identify various HAI reports that can complement the SIRs
- **IF** Interpret SIRs, rates, and summarized event-level data
- Use the NHSN Statistics Calculator to make conclusions regarding a hospital's HAI experience and comparison to goals and/or itself over time

## **Building a story**

- All of the following options can provide data that will complement the overall SIRs for each of the HAIs we're measuring
	- Location-specific SIRs and rates
	- Procedure- and surgeon-specific SSI SIRs
	- Event- and pathogen-level information
	- Quarterly SIRs
	- Statistics Calculator
	- Location-specific SURs and device-utilization ratios
	- TAP Reports and TAP Dashboard

# **Event-level Data**

#### **Event-level Data: Time between Admission and Event**

- Available for all HAIs and LabID events
	- For labID, use the variable **facToSpecDays** (*Days: Fac Admit to Spec Collect*)

Event Type=UTI

*illustrative purposes* 

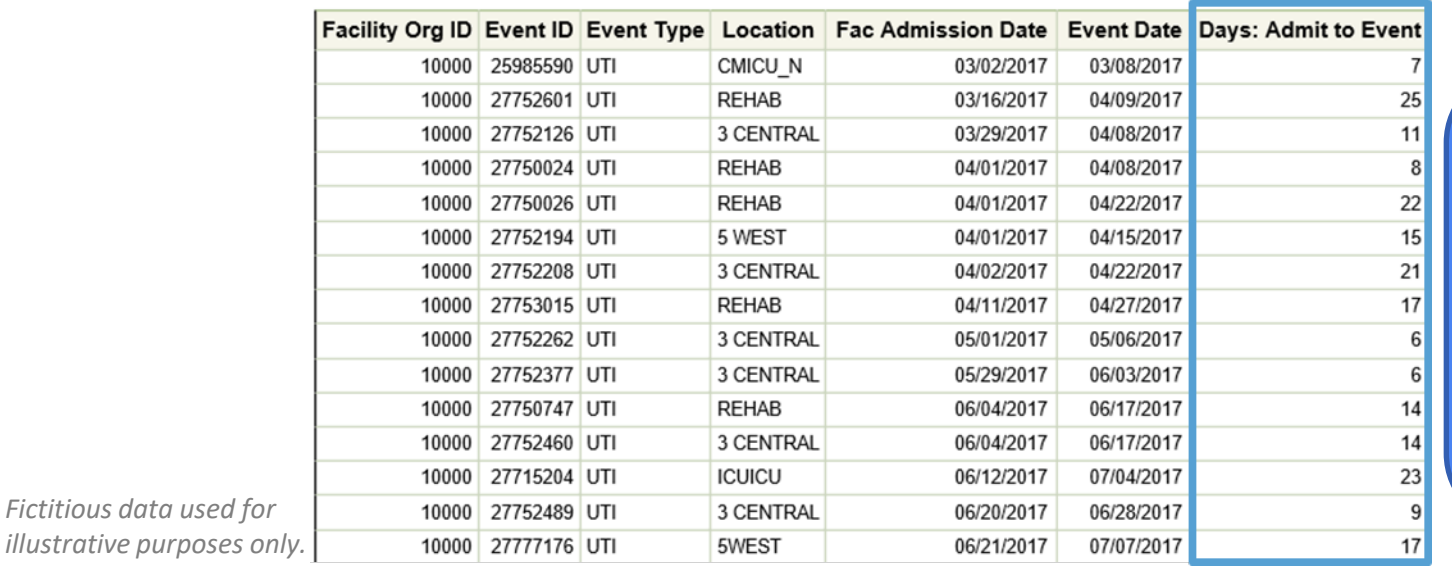

TIP: Calculate the average # days from admission to event by exporting the line list into .xlsx or .csv

#### **Event-Level Data: SSI criteria and detection**

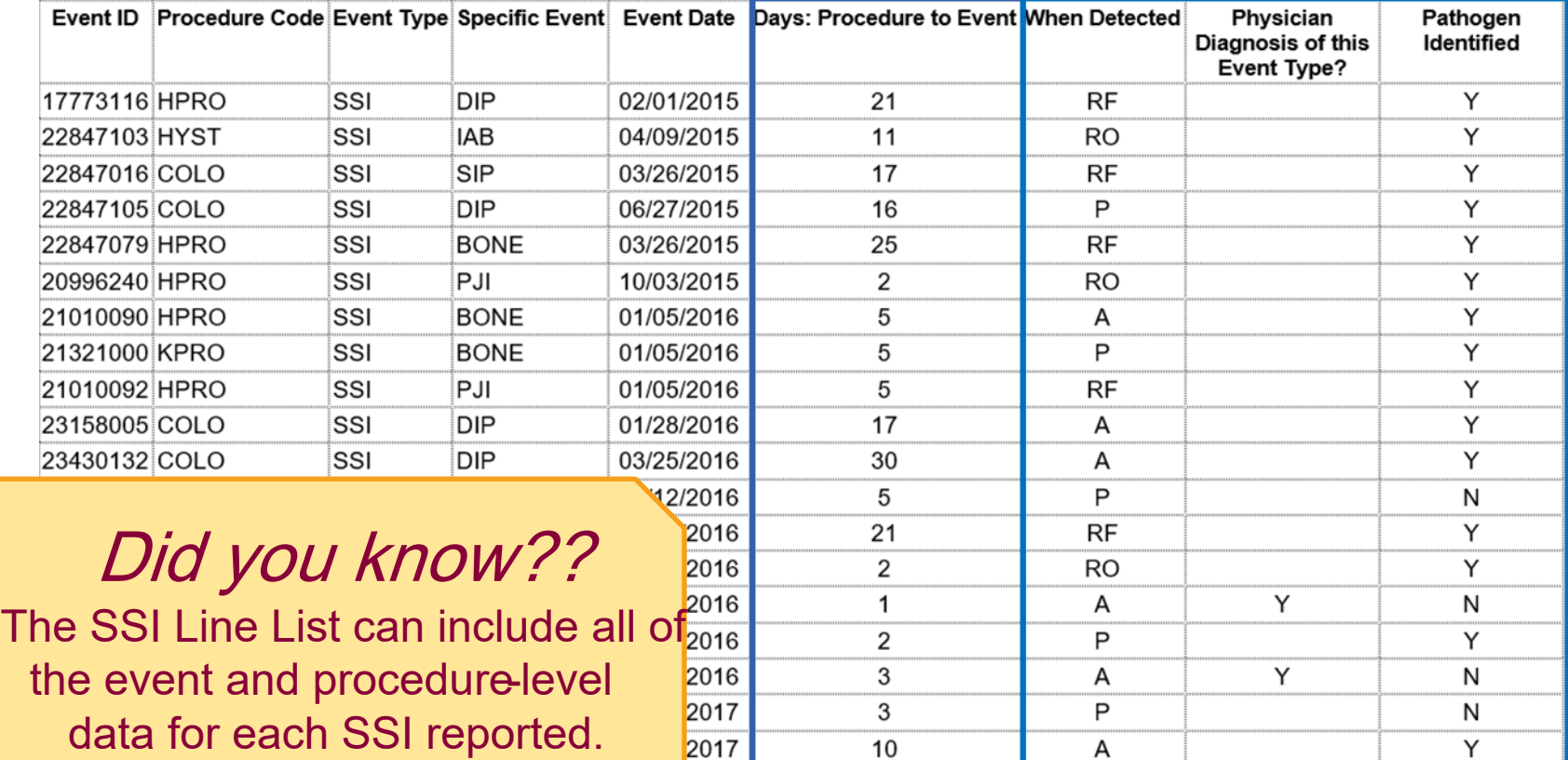

#### **Event-level Data: COVID-19 Status**

Optional thru Dec 2021 HAIs, Required beginning with Jan 2022 HAIs

#### **National Healthcare Safety Network HAIs by Type and COVID Status** As of: March 4, 2022 at 8:13 AM Date Range: EVENTS evntDateYr After and Including 2020

if (((eventType IN ("BSI", "SSI", "UTI", "VAE" )) ))

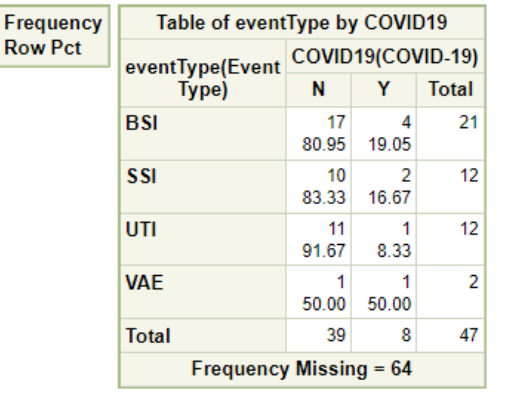

#### **National Healthcare Safety Network** Line Listing for All Central Line-Associated BSI Events As of: March 4, 2022 at 9:02 AM Date Range: CLAB EVENTS evntDateYr After and Including 2020 if  $\mathcal{U}$ (COVID19 = "Y" )  $\mathcal{V}$

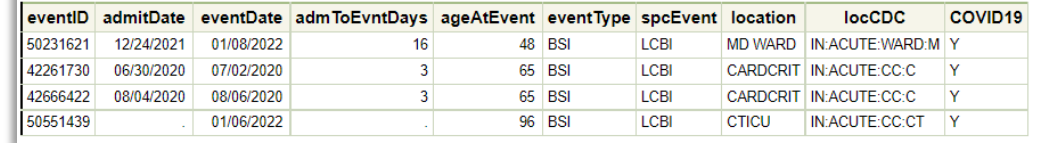

- Frequency table for Infection Events (left) can produce counts of events by type and COVID status
- Additional line lists (above) can provide event-level data by (or limited to) COVID status

#### **Event-level Data: Pathogens**

- Consider a **Frequency Table** that will display pathogen counts for each HAI type
- **This example is a frequency table in** its simplest form, exported as a .xls and modified
- Could run a frequency table of pathogens by location, location type, or specified time period (e.g., month, quarter)

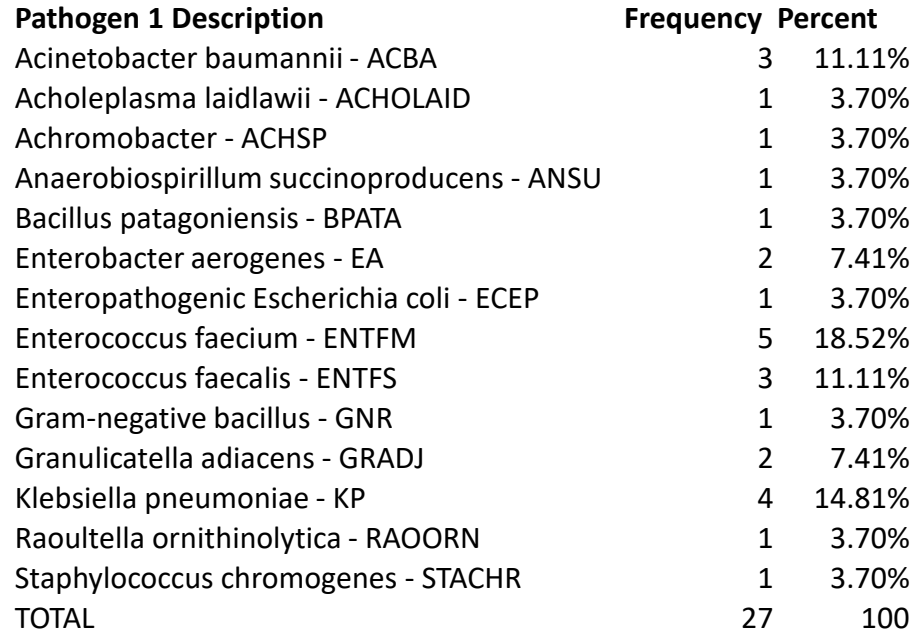

#### **Event-level Data: HAI Antimicrobial Resistance**

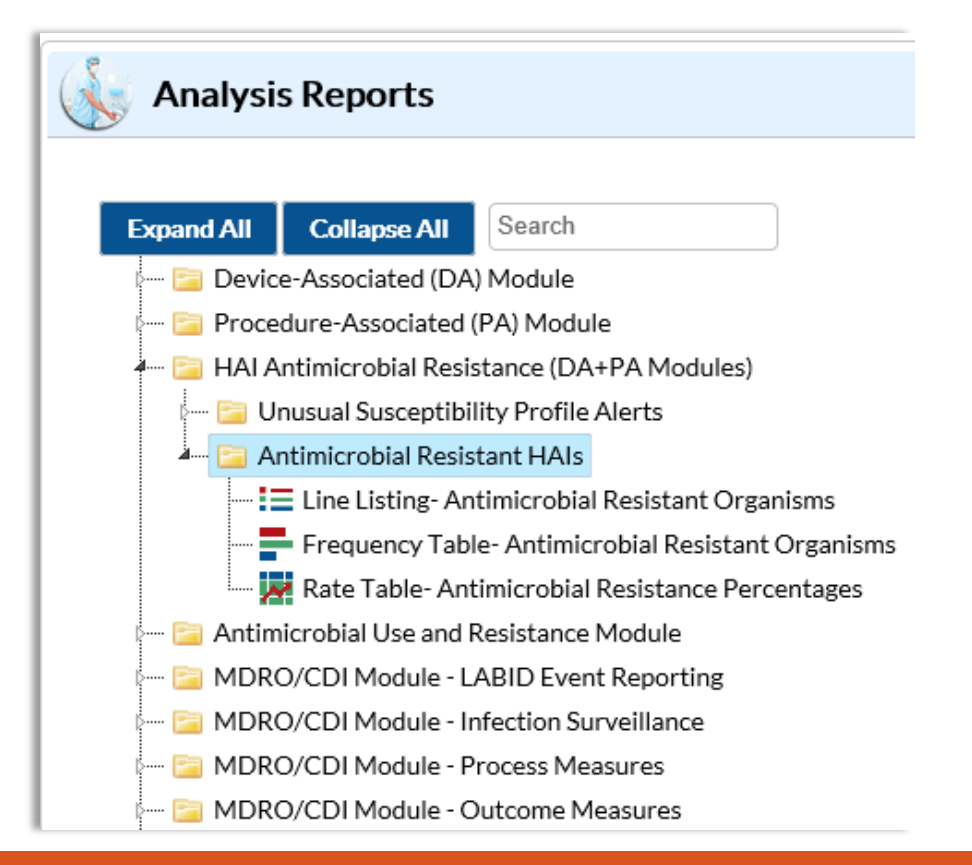

- Reports for select phenotypes reported with DA and SSI events.
- Phenotype definitions are available at: [https://www.cdc.gov/nhsn/pdfs/ps-analysis](https://www.cdc.gov/nhsn/pdfs/ps-analysis-resources/phenotype_definitions.pdf)resources/phenotype\_definitions.pdf

#### **Event-level Data: Interpreting a Frequency Table**

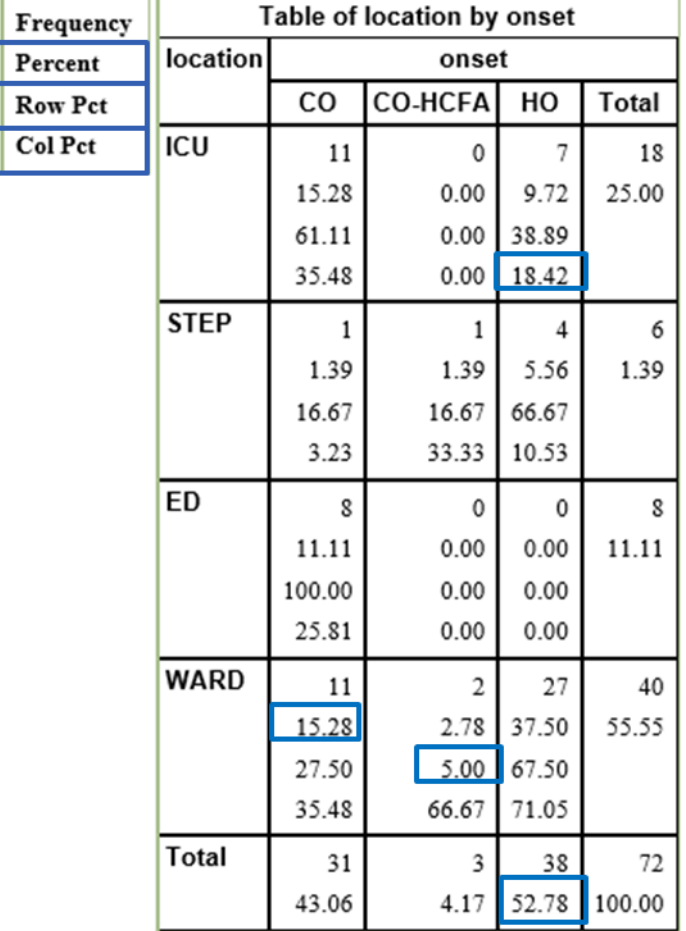

- Based on the data in this table, please provide the following:
	- a. Percent of events in the Ward that are CO-HCFA: **5% (row %)**
	- b. Percent of HO events that were identified in the ICU: **18.42% (col %)**
	- c. Percent of all CDI events that are CO and identified in the WARD: **15.28% (total %)**
	- d. Percent of all events that are HO: **52.78%**

*Fictitious data used for illustrative purposes only.*

# **Summarized Data**

#### **Summarized Data Can Include:**

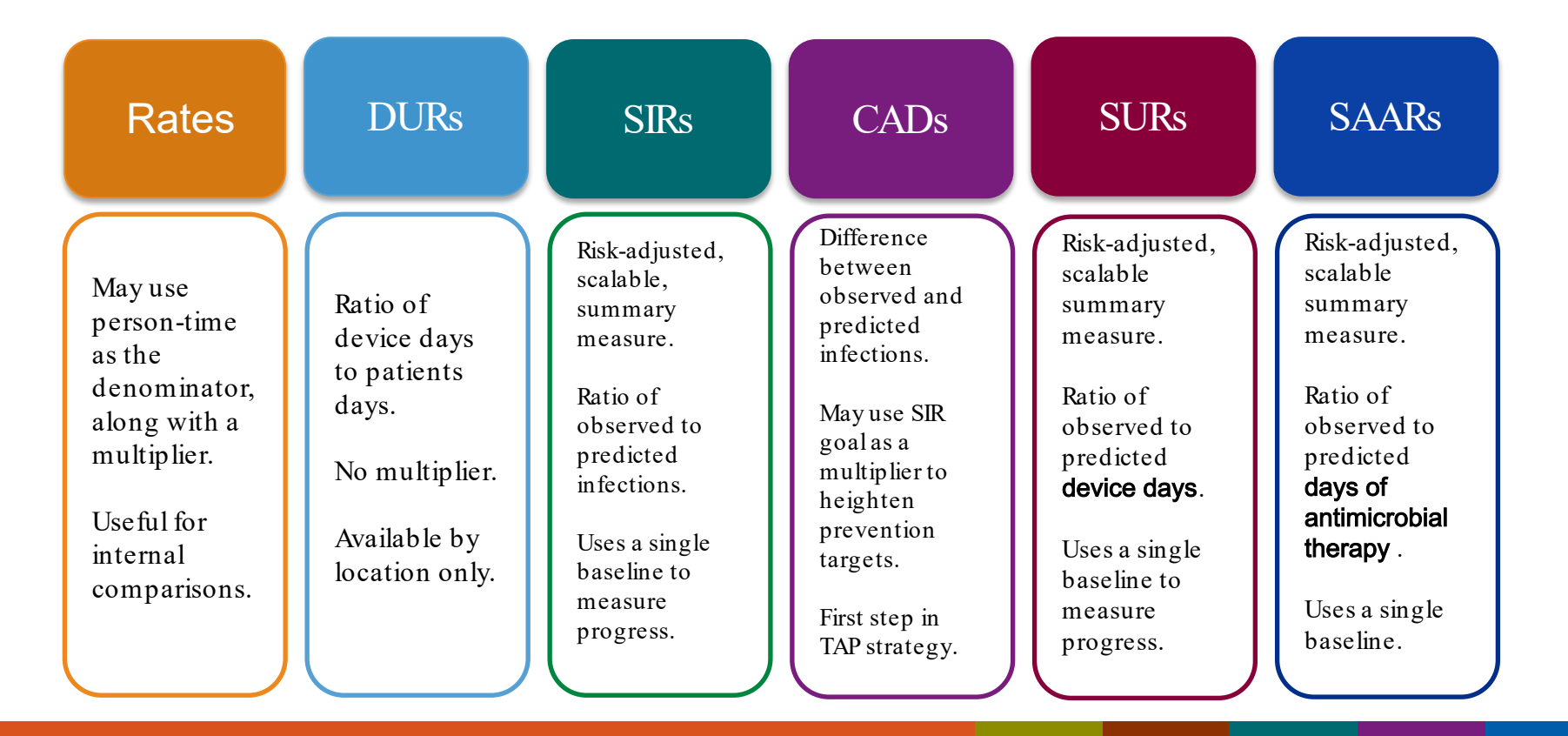

## **Making a Case for Device-associated (DA) Rates and DURs**

- Can make monthly-level assessment of HAI incidence and exposure for each location
- Allows for internal trend assessment where have we seen reductions? How has the device use changed over time? How is this location performing compared to itself over time?

![](_page_12_Picture_106.jpeg)

*illustrative purposes only.*

#### **Making a Case for Internal Use of DA Rates and DURs**

SICU CAUTI Rates and DURs, January-December

![](_page_13_Figure_2.jpeg)

![](_page_14_Picture_0.jpeg)

## **Standardized Infection Ratio (SIR)**

- **The SIR takes into account the national data at the baseline year, and your** hospital's experience when calculating the # predicted
- $\blacksquare$  The SIR is a comparison to a National standard in our case, the NHSN baseline.
- The SIR is risk-adjusted, using the data reported to NHSN
	- The SIR should be used when aggregating data from multiple locations, procedures, hospitals, etc.
- Your hospital is being compared to other hospitals with similar patient population, during the baseline year
	- P-value and 95% CI provided as statistical evidence with each SIR

#### **Knowledge Check #1: True or False: Your facility's SSI SIR of 0 (95% CI: . , 2.149) is statistically significant**

- $\blacksquare$  True
- **False**

## **Knowledge Check #1 RATIONALE True or False: Your facility's SSI SIR of 0 (95% CI: . , 2.149) is statistically significant.**

A. True **False** 

> While the lower bound of the confidence interval is not calculated, it can be assumed to be zero. Therefore, the lower bound and upper bound are on opposite sides of the nominal value of 1.

#### # observed HAIs  $SIR =$ # predicted HAIs

#### **SIR: More than Just a Number**

- Remember to look at SIR *in addition to:* 
	- number predicted
	- number observed
	- patient and/or device days
	- Changes in facility demographics (reported on Annual Surveys)
	- CO prevalence rates (LabID)
	- Changes in reporting locations (DA)
	- Changes in procedures (SSI)

![](_page_17_Figure_10.jpeg)

#### **Interpretation – Additional Elements to Consider**

- **Internal and External Validation**
- $\blacksquare$  Prevention initiatives
- $\blacksquare$  Educational endeavors
- Change in facility demographics
	- Diff. patient population?
	- Closing of units?
	- New services?

# **A Step Further – Statistics Calculator**

**• Options available for making internal comparisons, as well as comparing to** a benchmark or goal, or a nominal SIR value.

![](_page_20_Picture_14.jpeg)

- Compare Two Standardized Ratios (e.g., SIRs):
	- Use SIR data from NHSN that are calculated using the same baseline!
	- Have to enter numerator (# observed) and denominator (# predicted)
	- Use for internal comparisons
- **E** Compare Two Incidence Density Rates
	- Allows for comparison of two device-associated rates
	- Useful for internal comparison without the need for national pooled mean rates.

<https://www.cdc.gov/nhsn/pdfs/ps-analysis-resources/StatsCalc.pdf>

- **E** Compare Single Proportion to a Benchmark
	- Produces a 95% CI around the proportion
	- Produces 1- and 2-tailed p-values comparing the proportion to a benchmark/goal
- Compare Single Standardized Ratio (e.g., SIR) to Nominal Value
	- Nominal value could represent a Goal

[https://www.cdc.gov/nhsn/pdfs/ps](https://www.cdc.gov/nhsn/pdfs/ps-analysis-resources/StatsCalc.pdf) -analysis-resources/StatsCalc.pdf

- **All options require input of values** 
	- Data cannot be *imported* into Statistics Calculator
- Each option provides information and guidance for use
- All methods align with those used in NHSN reports (within the application, as well as for CDC NHSN reports)
- **SAS Macros available online**

Compare Two Standardized Ratios (for example, SIRs)

When comparing two standardized ratios, the hypothesis is that the two ratios are not different from each other. To perform a hypothesis test and calculate a p-value, first select the type of ratio you wish to analyze. Then, enter the values for the appropriate number observed and number predicted. The standardized ratios for each data source will be displayed automatically. Click Calculate

![](_page_23_Picture_52.jpeg)

![](_page_23_Picture_9.jpeg)

#### **Example: Location-specific CAUTI Rates**

 Your facility has been carefully reviewing the CAUTI rates in the Neurologic ICU. Below is the quarterly data for this unit.

![](_page_24_Figure_2.jpeg)

**Ouarter** 

#### **Example: Compare Two Incidence Density Rates**

- You want to determine if the CAUTI rate has significantly decreased in Q4.
- **E** You decide to use the Statistics Calculator in NHSN.

![](_page_25_Figure_3.jpeg)

#### **Example: Compare Two Incidence Density Rates - RESULTS**

![](_page_26_Picture_7.jpeg)

## **Knowledge Check #2: Based on the p-value of 0.0327, can you conclude that the Neuro ICU significantly reduced its CAUTI rate throughout the year?**

- A. Yes, the p–value is statistically significant at the 0.05 level
- B. No, the p-value is not statistically significant
- C. No, the comparison included only two quarters
	- D. No, the data are not risk adjusted

#### **Knowledge Check #2: RATIONALE**

- **The results of this analysis tell us that the CAUTI rate in Q4 is significantly** different from the rate in Q1, as the test compares **two point estimates**. It does *not* tell us how the facility performed during the year as a whole.
- **Therefore, our interpretation would instead be:** 
	- *The CAUTI rate in our Neuro ICU, Q4, is significantly different than the rate at the beginning of the year in Q1.*

### **Knowledge Check #2: RATIONALE (cont'd)**

■ Notice the rate increased in Q3, indicating that there was not a continuous decrease in CAUTI incidence throughout the year

![](_page_29_Figure_2.jpeg)

Quarter

### **Knowledge Check #2: RATIONALE (cont'd)**

**Looking at the data by month shows even greater variability.** 

![](_page_30_Figure_2.jpeg)

#### **Example: Compare Two Standardized Ratios**

- **Similar to comparison of two incidence density rates**
- Can be used for SIRs, SURs, and SAARs
- Use for internal comparisons (e.g., Did my hospital's CDI SIR improve compared to the previous year?)

![](_page_31_Picture_46.jpeg)

**National Healthcare Safety Network Annual CDI SIR Comparisons** As of: March 8, 2019 at 3:01 PM

![](_page_31_Picture_47.jpeg)

Relative ratio of SIRs (data column 2 / data column 1):  $0.906/1.286 = 0.705 (70.5%)$ 

Two-tailed p-value: 0.1246

95% Conf. Interval: 0.451, 1.103

**Knowledge Check #3: You have been asked to provide a comparison of your facility's data to the National experience. True or False: You should use the "Compare Two Standardized Ratios" option.** 

![](_page_32_Picture_1.jpeg)

#### **Knowledge Check #3 Answer and RATIONALE**

- FALSE the Compare Two Standardized Ratios option is not appropriate for comparison to a benchmark or goal
- **SIR Comparison to Nominal Value:** 
	- The National Median SIR, or other published value, should be used as a *guide* for determining a suitable goal for your hospital.
	- Your hospital's SIR should not be directly compared to a national or state SIR

![](_page_33_Picture_49.jpeg)

#### Source: 2020 HAI Progress Report <https://www.cdc.gov/hai/data/portal/progress-report.html>

#### **Knowledge Check #3 RATIONALE (cont'd)**

- **Why can't we compare 2 SIRs in this case?** 
	- Comparison of 2 SIRs assumes that the distribution of exposure between the facility and the national are proportional.
		- Is a single facility's exposure proportional to that of the entire U.S.?

*Example:* 

(hospital) 
$$
\frac{28}{42.438}
$$
 (U.S.)  $\frac{26,029}{26,183.537}$ 

Best to compare to a nominal value (e.g., SIR goal)

#### **SIR Comparison to Nominal Value**

- $\blacksquare$  How does this work  $*$ ?
	- 1. Select the nominal value. (e.g., HHS goal, median SIR, etc.)
	- 2. Multiply the # predicted by the nominal value.
	- 3. Calculate the new SIR (observed/new predicted)
	- 4. Obtain p-value.

*Example:* 0.85 is the chosen nominal value

$$
\frac{40}{(44.145 * 0.85)} = \frac{40}{37.523} = 1.07
$$

\*SAS Macro available from: <https://www.cdc.gov/nhsn/sas/p-value-of-sir-compared-to-nominal.sas>

# **Bringing it all together**

Event Details, SIRs, and the Statistics Calculator

#### **Case Study: Ventilator-associated Events During COVID-19 Pandemic**

- Your hospital has been consistently performing VAE surveillance in three medical ICUs.
- You noticed an increase in VAE during the COVID-19 pandemic, particularly during surges in hospitalizations.
- You need to understand how the current experience compares to the prepandemic time period
	- What is the change in ventilator days?
	- What types of VAE (i.e., VAC, IVAC, PVAP) have been identified
	- What proportion of these events are identified in COVID-19 patients?
	- Is there a statistically significant difference in the SIR?

#### **Case Study: Two Options to Review Changes in Ventilator Days**

- **Option 1**: "SIR Acute Care Hospitals VAE Data"
	- Benefit: will include an aggregate for all locations, in addition to location-specific results
- **Option 2**: "Rate Table (vent. Days) VAE Data for ICU-Other/SCA/ONC"
	- Benefit: will include locationspecific results for pinpointing changes

#### **Example: Option 1**

*Fictitious data used for illustrative* 

*purposes only.***National Healthcare Safety Network** SIR for Ventilator-Associated Event Data for Acute Care Hospitals (2015 Baseline) - By OrgID As of: March 7, 2022 at 7:49 AM Date Range: BS2 VAE RATESICU SCA summaryYr After and Including 2019 if (((locationType = "CC")))

vaeCategory=Total VAE Facility Org ID=10000 Type of Affiliation="

![](_page_38_Picture_106.jpeg)

#### **Example: Option 2**

**National Healthcare Safety Network** Rate Table (Ventilator Days) for Ventilator-Associated Event Data for ICU-Other/SCA/ONC **Total VAE** As of: March 7, 2022 at 7:53 AM Date Range: BS2\_VAE\_RATESICU\_SCA summaryYr After and Including 2019 if (((locationType = "CC")))

Facility Org ID=10000 CMS Certification Number=31C0001043 CDC Location=IN:ACUTE:CC:C

![](_page_38_Picture_107.jpeg)

## **Case Study: Review Event Level Data – Specific VAE Type**

**Filter 19 Table – All VAE** 

*used for illustrative* 

- **Based on the output below:** 
	- The number of total VAE increased each year between 2019 and 2021
	- The proportion of VAE, defined as VAC, increased each year

![](_page_39_Figure_5.jpeg)

![](_page_39_Picture_68.jpeg)

![](_page_39_Picture_69.jpeg)

## **Case Study: Review VAE Event-Level Data – COVID-19 Status**

- Frequency Table All VAE
- **Based on this output:** 
	- A total of 62 VAE occurred in COVID-19 patients
	- This proportion increased in 2021 compared to 2020
	- This result does *not* indicate risk of VAE among COVID-19 patients.
	- Instead, can be used as informative data point

*Fictitious data used for illustrative purposes only.*

![](_page_40_Picture_147.jpeg)

#### **Case Study: Review VAE SIRs – 2019 thru 2021**

![](_page_41_Picture_93.jpeg)

- **VAE SIRs continued to increase in this example hospital** 
	- Only 2021 was statistically significant compared to 2015
- How do 2020 and 2021 compare to the pre-pandemic time period (2019)?

### **Case Study: Difference between 2019 and 2020**

#### **National Healthcare Safety Network** 2019 vs 2020 Total VAE SIRs in MICUs As of: March 7, 2022 at 3:06 PM

![](_page_42_Picture_101.jpeg)

![](_page_42_Picture_102.jpeg)

$$
\left(\frac{1.276}{1.055} - 1\right) \times 100 = (1.209 - 1) \times 100 = 20.9
$$

#### **20.9% different** 95% CI (-22.4, 90.3)

- Use "Compare 2 Standardized Ratios" option in Statistics **Calculator**
- Apply methods from Weiner-Lastinger L, et al to calculate **relative percent change**<sup>1</sup>
- In this example, based on the 95% CI, the percent change between 2020 and 2019 is not statistically significant (i.e., not different).

1. Weiner-Lastinger, L., Pattabiraman, V., Konnor, R., Patel, P., Wong, E., Xu, S., . . . Dudeck, M. (2022). The impact of coronavirus disease 2019 (COVID-19) on healthcare-associated infections in 2020: A summary of data reported to the National Healthcare Safety Network. *Infection Control & Hospital Epidemiology, 43*(1), 12-25. doi:10.1017/ice.2021.362

#### **In Summary:**

- **Exent-level reports are valuable sources of data to complement summary** measures
- **SIRs and rates can be used to measure local improvement or increases**
- The NHSN statistics calculator provides options to test for significant changes within a hospital, as well has difference to a chosen goal

#### **Resources**

**CDC NHSN Reports and Publications** 

<https://www.cdc.gov/nhsn/datastat/index.html>

![](_page_44_Picture_18.jpeg)

**Section** 

#### **Resources**

- **2020 National and State HAI Progress Report:** 
	- <https://www.cdc.gov/hai/data/portal/progress-report.html>
- **CDC Antibiotic Resistance & Patient Safety Portal:** 
	- <https://arpsp.cdc.gov/>

![](_page_45_Picture_49.jpeg)

Centers for Disease Control and Prevention

DC 24/7 Soulen Line, Brotonting Boor

A-Z Index

**Advanced Search** 

Search

 $\alpha$ 

#### **Resources**

**NHSN** Guide to the SIR

<https://www.cdc.gov/nhsn/pdfs/ps-analysis-resources/nhsn-sir-guide.pdf>

**NHSN** Guide to the SUR

<https://www.cdc.gov/nhsn/pdfs/ps-analysis-resources/nhsn-sur-guide-508.pdf>

**Analysis Quick Reference Guides:** 

<https://www.cdc.gov/nhsn/ps-analysis-resources/reference-guides.html>

**NORE Analysis Training!** 

<https://www.cdc.gov/nhsn/training/analysis/index.html>

# Thank you!!

[nhsn@cdc.gov](mailto:nhsn@cdc.gov)

For more information, contact CDC 1-800-CDC-INFO (232-4636) TTY: 1-888-232-6348 www.cdc.gov

The findings and conclusions in this report are those of the authors and do not necessarily represent the official position of the Centers for Disease Control and Prevention.

![](_page_47_Picture_4.jpeg)

# **BONUS SLIDES!!!**

#### **Let's talk about…Low Exposure**

- $\blacksquare$  Oftentimes, this is defined as # predicted <1
	- Also low device and/or patient days
- What do you do when the SIR is not calculated due to low exposure?
	- Consider using rates, even without National rate for comparison
	- Review data over longer periods of time may result in ability to calculate the SIR
- **Oftentimes (but not always) there are 0 observed HAIs**

#### **Low exposure…continued**

- Units or procedures with <1 predicted infection are still included in the overall SIR
	- Remember the SIR is scalable
	- In the below example, the FUSN SSI, procedures, and # pred are included in the Overall SSI SIR for the facility.

![](_page_50_Picture_142.jpeg)

#### **Parameter Estimates**

#### Table 3b. Abdominal Hysterectomy Procedures, Complex 30-Day Model

![](_page_51_Picture_34.jpeg)

- **Each factor is given a positive or negative value, depending on the relationship of** risk of HAI
- $\blacksquare$  'REFERENT' = the parameter value on which the remainder in the factor is based.  $(i.e., parameter estimate = 0)$  NHSN SIR Guide:<https://www.cdc.gov/nhsn/pdfs/ps-analysis-resources/nhsn-sir-guide.pdf>

#### **Intercept-only Models**

- A few models developed with the 2015 baseline are intercept-only
- "Fancy" term for a model with no statistically significant risk factors (i.e., a regression model without predictors)
	- Think of this like a crude, unadjusted rate
- **SIRs are still calculated when an intercept-only model is available**